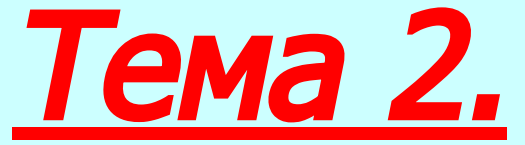

### **Разработка кода программного продукта на уровне модуля**

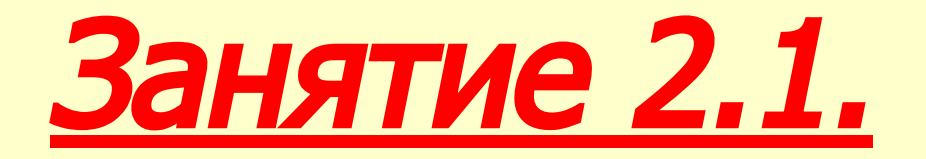

### **Программирование на языке Ассемблера. Структура языка**

### **Цели занятия :**

**1. Изучить сущность и структуру языка ассемблера, его основные директивы, варианты их применения при разработке и отладке программного обеспечение.**

## **Учебные вопросы:**

## **1. Сущность и структура языка ассемблера**

# **2. Основные директивы языка ассемблера**

**3. Структура программ микропроцессорных систем на языке ассемблера**

# **1. Сущность и структура языка ассемблера**

## **АССЕМБЛЕР (assembler – сборщик)**

**это язык** символического **кодирования, то есть, машинный язык в** символьной **форме, понятной человеку. Для процессоров** ix86 **содержит более** 100 **базовых символических команд, в соответствии с которыми генерирует более** 3800 машинных **команд. Для записи исходных модулей программ** 

**использует** операторы.

# **Исходный модуль**

Оператор Оператор Оператор Оператор

Оператор

**программы** Исходный модуль - это последовательность операторов языка. Каждый оператор занимает одну строку в тексте программы.

#### Различают операторы:

- исполняемые;
- неисполняемые

### **Разновидности операторов ассемблера**

Оператор Оператор Оператор .............. Исходн Исполняемые операторы - транслируются в **програ** машинные коды. Они управляют работой процессора, поэтому их еще называют  $KOM$ Неисполняемые операторы машинный код не генерируют. Они управляют не процессором, а программой, поэтому их называют псевдооператорами, или просто директивами.

Оператор

### **Алфавит языка:**

- 1 прописные и строчные латинские буквы;
- 2 цифры ;
- 3 специальные символы:

 $+ - * | = () | > > 50?8...$ 

\$ - текущее значение адреса (счетчик адреса) – специфический вид операнда. Встретив такой символ в программе, транслятор автоматически вместо него подставляет значение IP.

#### Примеры:

JMP \$ ; Команда вызывает переход на саму себя, т.е. бесконечный цикл.  $JMP$  \$ + 3 ; Переход по адресу IP + 3

@ - указывает на соответствующие физические адреса: @code – сегмента кода; @data – сегмента данных и т.д. Определяются директивой MODEL

# **Структура командных операторов (команд):** [Метка:]<Мнемокод>[Операнд][;Коммент] <mark>поле</mark><br>мнемокода да поле<br>операнда(ов) поле комментариев **обязательное** поле метки **то есть, содержит поля:**

# **Примеры применения командных операторов:** [Метка:]<Мнемокод>[Операнд][;Коммент] **П р и м е р ы: a1: ADD BX, 2 SUB [BX+400], CX JNZ a1 ;перейти, если ≠ 0** Обратите внимание на скобки !

**Особенности поля метки**

### Служит для присвоения имени команде.

 Должно заканчивается двоеточием.

Рекомендации по выбору имени **:**

- Количество символов **≤ 31**;
- Нельзя начинать с цифры (цифры можно только в **Debug**);
- Не использовать имен **РОНов** и **имен команд** (мнемокодов).

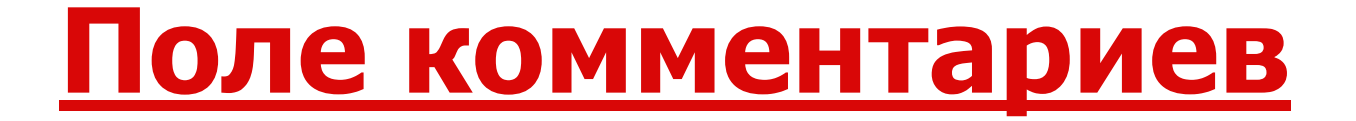

# Должно начинаться точкой с запятой и отделяться хотя бы одним пробелом от предыдущего поля.

# **Примеры комментариев:**

#### POP AX ; Возврат параметра Pн в регистр AX ?

- **Пустые строки** ;<br>/ ;
- ; Расчет зоны поражения ЗРК

## Самостоятельная строка

**Псевдооператоры (директивы)**

**Управляют работой ассемблерной**  программы **(но не работой процессора)** При этом позволяют:

- **- Определять сегменты и процедуры;**
- **Присваивать имена командам и элементам данных;**
- **Резервировать рабочие области памяти и выполнять много других "хозяйственных" задач; <sup>р</sup>**

**Для микропроцессоров семейства** ix86 **предусмотрено более** 60 **различных директив !**

# **2. Основные директивы языка ассемблера**

**Наиболее часто используемые псевдооператоры (директивы)**

Псевдооператоры данных **:** 1-я группа

**ASSUME; SEGMENT; ENDS; PROC; ENDP; END; INCLUDE; DB; DW; DD; DQ и др.** 

Псевдооператоры управления листингом **: PAGE; TITLE; SUBTTLE** 2-я группа

- **END конец программы.**
- **ENDS конец сегмента;**
- **ENDP конец подпрограммы;**
- **процедуре (т. е. подпрограмме);**
- **PROC определяет (присваивает) имя**
- программы **группу операторов;**
- **программы, т. е. называет** сегментом
- **процессора; SEGMENT - определяет границы сегмента**
- **ASSUME связывает имя сегмента программы с сегментным регистром**
- **Назначение директив ассемблера**

# **Назначение директив ассемблера**

**INCLUDE - при трансляции подключает (т. е. вставляет) текст из другого файла в текущий файл программы;**

**DB; DW; DD; DQ; DT - определяют и резервируют требуемое количество соответственно:** байт**,** слов**,** двойных слов**,** 4-кратных слов**,** 10 байт .

#### **Структура директивы SEGMENT** <Имя> SEGMENT [<Тип выравнивания>].. **………………………………………………… ………………………………………………… ………………………………………………… Может**  <Имя> ENDS **PAGE XXX00 Страница** ⇒ **PARA XXXX0 Параграф** ⇒ **WORD XXXXe BYTE XXXXX Слово** ⇒ **Байт** ⇒ **Выравнивает физический адрес Означает быть**

**т. е. указывает, как начинать сегмент**

# **Структура директив DB, DW, DD**

[Имя] **DB** [выражение] [, ………….] [Имя] **DW** [выражение] [, ………….] [Имя] **DD** [выражение] [, ………….] *П р и м е р:*

**Tab\_1 DB** 0,0,0,0,8,-13 ;Таблица байтов  **DB** 40,55,-7,63,63,63

**Tab\_2 DW** 1025,507,-2014,809 ;Таблица слов

*Использование конструкции* **DUP Tab\_1 DB 4** DUP (0),8,-13,40,55, -7, **3** DUP (63)  **DW 32** DUP (?) ;Зарезервировано 32 слова **Особенности применения директив определения сегментов**

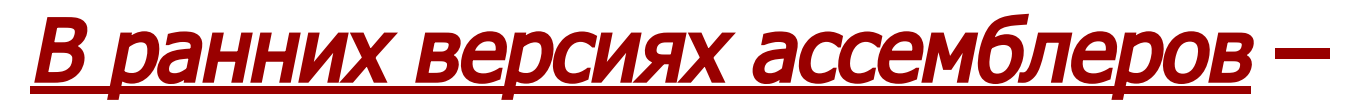

### **только стандартные директивы SEGMENT, ENDS, ASSUME**

В новых версиях ассемблеров **–**

**либо стандартные директивы, либо простейшие, такие как .MODEL, .STACK, .DATA, .CODE и др.**

### **Разновидности моделей памяти**

**.MODEL tiny –** минимальная**. Код программы и данные размещаются в одном сегменте размером до 64 Кбайт.**

**.MODEL small –** малая**. Код и данные размещаются в разных сегментах размером до 64 Кбайт каждый. Наиболее эффективная и чаще всего используется.**

**.MODEL medium –** средняя**. Код программы и данные размещаются в разных сегментах. Размер сегмента кода > 64 Кбайт, размер сегмента данных = 64 Кбайт.**

**.MODEL compact –** компактная**. Код программы и данные размещаются в разных сегментах. Размер сегмента кода ≤ 64 Кбайт, размер сегмента данных > 64 Кбайт.**

**.MODEL large –** большая**. Код программы и данные размещаются в разных сегментах размером > 64 Кбайт каждый.** 

# **3. Структура программ МПС на языке ассемблера**

### **Структура модуля программы, разбитого на сегменты**

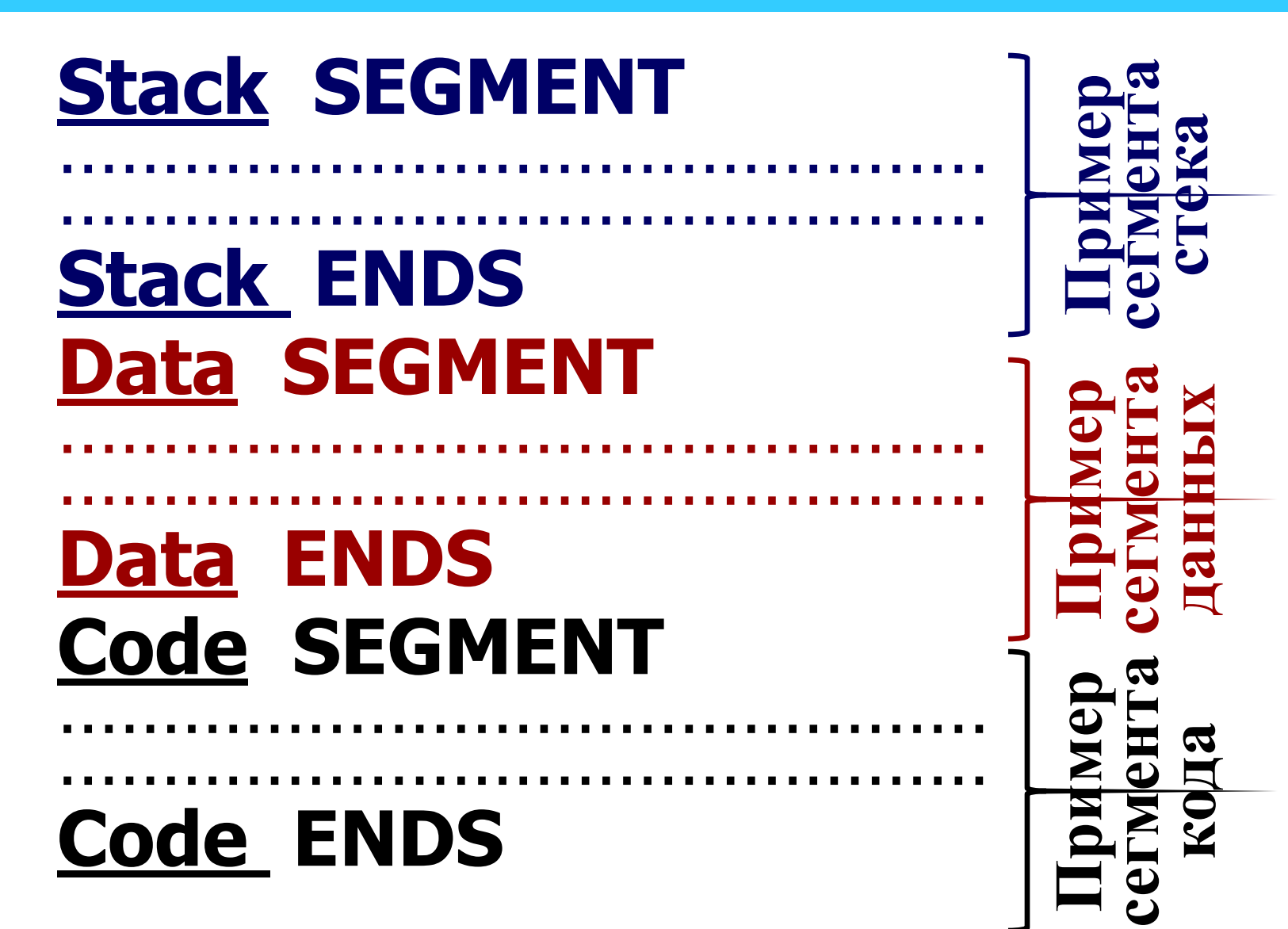

# **Пример фрагмента программы**

- **TITLE Ex\_prog** программа эксперимента
- **Stack SEGMENT** ;**Начало сегмента Stack**
- **DB 64 DUP (?) ;Зарезервировано 64 байта**
- **Stack ENDS ;Конец сегмента Stack**
- **Data SEGMENT ;Начало сегмента Data**
- **Source DB 10,20,30,40 ;Задан массив Source**
- **Dest DB 4 DUP (?) ;Зарезервировано 4 байта для ; массива Dest**
- **Data ENDS ;Конец сегмента Data**
- **SUBTTLE** Основная программа
- **Code SEGMENT ;Начало сегмента кода ASSUME CS:Code, DS:Data, SS:Stack**

**Примеры вложенных процедур**

### **SegCode SEGMENT zrk\_1 PROC** ……………………………..

### **raketa PROC** ………………………………

………………………………

………………………………

### ………………………………  **raketa ENDP** ………………………..

## **zrk\_1 ENDP SegCode ENDS**

### **Программа изменения массива <sup>1</sup>**

**TITLE Ex\_prog -** Обработка массива (таблицы) **Stack SEGMENT** ;**Начало сегмента стека DB 64 DUP (?)** ;**Зарезервировано 64 байта Stack ENDS** ;**Конец сегмента стека Dseg SEGMENT** ;**Начало сегмента данных Source DB 10,20,30,40 ;Задан массив Source Dest DB 4 DUP (?)** ;**Зарезервировано 4 байта Dseg ENDS** ;**Конец сегмента данных SUBTTLE -** Основная программа **Cseg SEGMENT** ;**Начало сегмента кода Our\_prog PROC FAR** ;**Начало подпрограммы ASSUME CS:Cseg, DS:Dseg, SS:Stack ; Обеспечение передачи управления программе Debug PUSH DS ;В стек номер блока адреса возврата MOV AX,0 ;Обнулить регистр PUSH AX ; В стек нулевое смещение адреса возврата**

### **продолжение программы <sup>2</sup>**

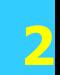

- **MOV AX, Dseg ; Инициализировать**
- **MOV DS, AX ; регистр DS**
- **;Присвоение элементам таблицы Dest нулевых значений**
- **MOV Dest, 0 ;Первому байту (нулевому элементу)**
- **MOV Dest+1, 0 ;Второму байту (первому элементу)**
- **MOV Dest+2, 0 ;Третьему байту (второму элементу)**
- **MOV Dest+3, 0 ;Четвертому байту (третьему элементу)**
- **;Копировать табл. Source в табл. Dest в обратном порядке**
- **MOV Al, Source ;Скопировать 1-й байт**
- **MOV Dest+3, Al**
- **MOV Al, Source+1 ;Скопировать 2-й байт**
- **MOV Dest+2, Al**
- **MOV Al, Source+2 ;Скопировать 3-й байт**
- **MOV Dest+1, Al**
- **MOV Al, Source+3 ;Скопировать 4-й байт**
- **MOV Dest, Al**
- **RET ;Возврат управления отладчику DEBUG**

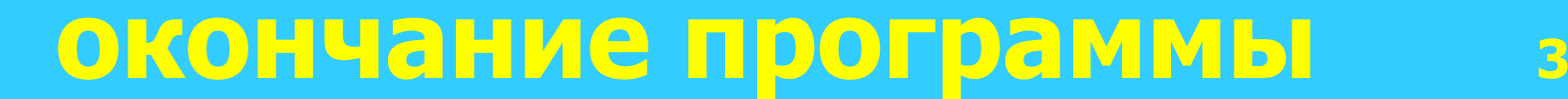

# **Our\_prog ENDP ;Конец подпрограммы Cseg ENDS ;Конец сегмента кода**

 **END Our\_prog ;Конец программы**

#### **Программа вывода символов на экран**

- **masm ;задание режима работы TASM: ideal или masm model small ;задание модели памяти типа small .stack 256**
- **.data Stroka DB 55h, 6Eh, 69h, 76h, 65h, 72h, 73h, 69h, 74h, 65h, 74h Long = \$-Stroka ;вычисление размера (длины) массива**
- **.code**
- **start: MOV AX, @data ;загрузка адреса начала сегмента данных в регистр DS MOV DS, AX ;через регистр AX (для вывода массива Stroka на экран ) MOV CX, Long ;длина массива заносится в счетчик циклов LEA SI, Stroka ;загрузка адреса начала массива в регистр SI MOV AH, 02h ;загрузка функции DOS 02h для вывода символа на экран**
- **m4: MOV DL, byte ptr [SI] ;загрузка выводимого символа в регистр DL**
	- **INT 21h**
	- **INC SI**
	- **LOOP m4**
- **exit:**
- **;выход из программы**
- **MOV AX, 4C00h ;установка функций 4Ch и 00h в регистрах AH и AL**
- **INT 21h**
- **end start ;конец программы с точкой входа start**